## 4.再帰という考え方

## 再帰的定義

- • 再帰(recursion):関数や関係の定義中に、自 分自身の記述が現れるもの
- • 例1:フィボナッチ数列  $\begin{array}{c} \end{array}$  $\int$  $+1$ ) =  $f(n) + f(n -$ Ξ Ξ  $(n+1) = f(n) + f(n-1)$  $(1) = 1$  $(0) = 1$  $f(n+1) = f(n) + f(n)$ *f f* ←fの定義中にfが現れている

\n- ⑤2: **1** ③ ③ ⑤: 
$$
f(1) = 1
$$
\n $f(n) = n * f(n-1)$ \n
\n

#### なぜ再帰を使うか

- • 再帰的な構造をもつ関数の記述が簡単にな る
- $\bullet$  プログラムの見通しが良くなる – ある問題を解くときに、それより小さい問題の答 を使って解く

# プログラムにおける再帰

- $\bullet$ • 関数gの定義の中に自分自身が現れる #include <stdio.h> int g(int x){ if (x > 100) return x ‐10; else return g(g(x+11)); } int main(void){ int n; scanf("%d", &n); printf("%d¥n", g(n));
- }

### 分割統治(divide and conquer)

- • 大きな問題を、(同じ形で簡単に解ける)部分 問題に分割し、その解を組み合わせて全体 の解とする
- • 具体例
	- –組合せの数
	- –ソート(整列)

### 組合せの数

- •:異なるn個からk個を選ぶ場合の数 *nCk*
- $\bullet$  単純な場合
	- –:異なるn個からn個を選ぶ場合の数=1 *nCn*
	- " $C_1$ :異なるn個から1個を選ぶ場合の数=n
- $\bullet$  それ以外の場合
	- – $-$ <sub>*n</sub>C<sub>k</sub> :異なる*n個からk個を選ぶ→(ある1個を選んで</sub> 残り<sup>n</sup>‐1個からk‐<sup>1</sup>個を選ぶ)または(ある1個を選 ばず残り<sup>n</sup>‐1個からk個を選ぶ)

 $C_k = C_{n-1}C_{k-1} + C_{n-1}C_{k}$ 

# 組合せの数のプログラム

```
#include <stdio.h>
int c(int n, int k){
  if (n == k) return 1;
  else
{
    if (k == 1) return n;
   elsereturn c(n
‐1,k
‐1)+c(n
‐1,k);
nC
k
n1C
k1
n1C
k}
}
int main(void)
{
 int x,y;
 scanf("%d", &x); scanf("%d", &y);
 printf("%d¥n", c(x,y));
}
                                   C_1 = nnC
n=1
```
# ハノイの塔

- •円盤を移動するパズル
- $\bullet$ 目標:全ての円盤を別の柱に移動
- $\bullet$  規則
	- – (1)1度に1枚しか動かせない – (2)小さい円盤の上に大きい 円盤を載せてはいけない
- $\bullet$ 考えてみて下さい

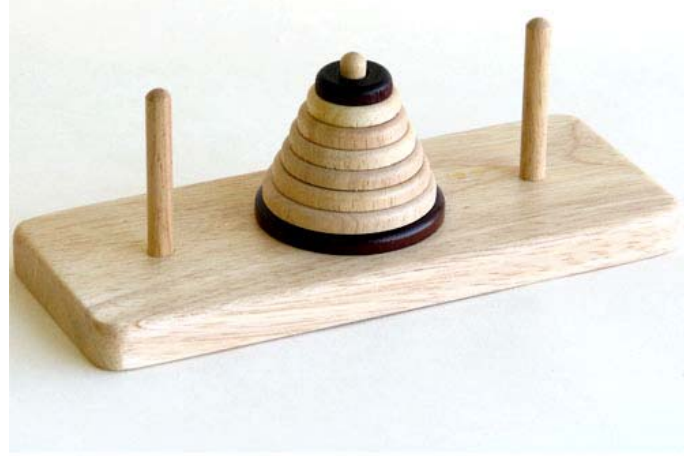

### ハノイの塔:例<sup>1</sup>

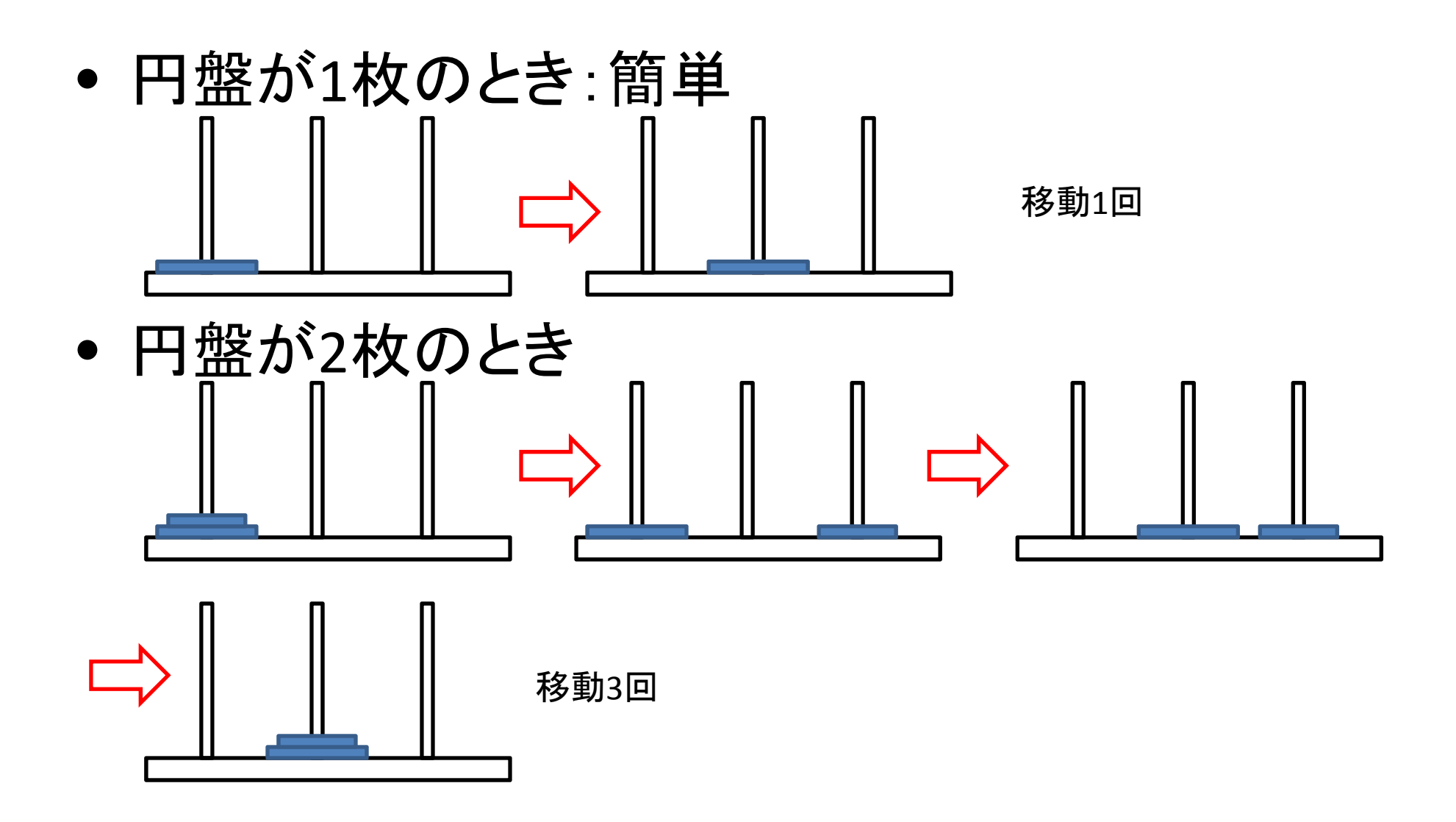

#### ハノイの塔:例2

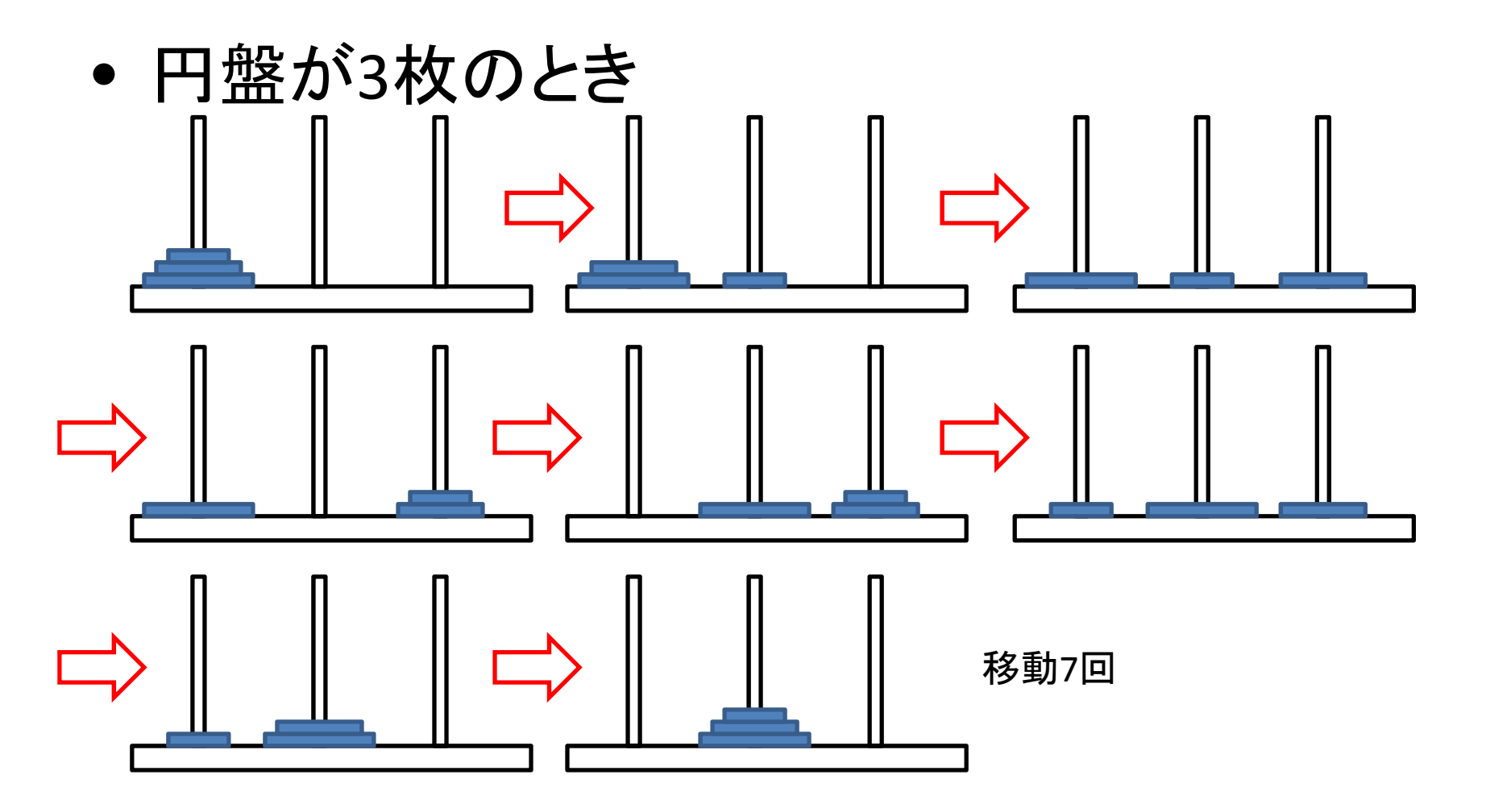

 $\bullet$ 円盤がn枚のときは?

#### 円盤がn枚の場合

• <sup>n</sup>枚の移動=(最大の1枚の移動)+(n‐1枚の移 動)

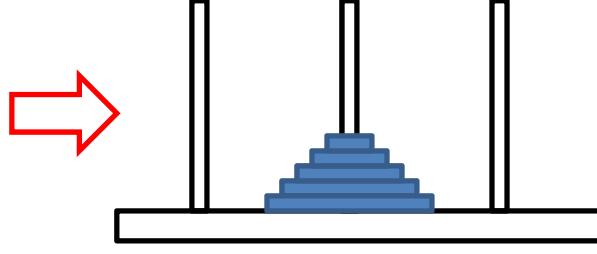

## 円盤の移動の記述

- move(n,x,y,z): <sup>n</sup>枚の円盤を柱 <sup>x</sup>から ( 柱 <sup>z</sup>を使っ て ) 柱 <sup>y</sup>に移動する作業
- •move(1,x,y,z)は単純
- $\bullet$  n>2の場合、move(n,x,y,z) は
	- –— (1)move(n-1,x,z,y) n-1枚を柱xから柱zに移動
	- –(2) 柱 <sup>x</sup>から柱 <sup>y</sup>に、最大の円盤 <sup>1</sup>枚を移動
	- –— (3)move(n-1,z,y,x) n-1枚を柱zから柱yに移動

# ハノイの塔のプログラム

```
#include <stdio.h>
void move(int n, int a, int b, int c){
 if (n == 1){
  printf("From %d to %d ¥n", a, b);
 }
 else {
  move(n‐1,a,c,b);
  printf("From %d to %d ¥n", a, b);
  move(n‐1,c,b,a);
 }
}
int main (void){
 int m;
 scanf("%d",&m);
 move(m,1,2,3);
 return 0;
}
                                    円盤が
1枚なら移動
                                    円盤が
n枚なら
                                    ①n-1枚をa→cへ移動
                                    ②1枚をa→bに移動
                                    ③n-1枚をc→bに移動
```
#### 移動回数

- •円盤1枚:1回
- $\bullet$ 円盤2枚:3回
- $\bullet$ 円盤3枚:7回
- $\bullet$ ● 円盤n枚:2<sup>0</sup>+2<sup>1</sup>+2<sup>2</sup>+…+2<sup>n-1</sup>  $=2<sup>n</sup> - 1$ 個??  $<sup>n</sup>$ 個</sup>

#### moveの定義より <sup>n</sup>枚の移動回数=(n‐<sup>1</sup>枚の移動回数)×2+1回  $\rightarrow$ a<sub>n</sub>=2a<sub>n-1</sub>+1 a<sub>n</sub>=2<sup>n</sup>-1